### S2DaoでもN:Nできます

# 自己紹介

- 名前:木村 聡(きむら さとし)
- Seasarプロジェクトコミッタ:
	- S2Struts
	- S2Mai
	- 舞姫
- 仕事
	- (株)フルネス

– フレームワーク

– 自動生成ツール

# これまで書いたものとか

- 書籍:
	- Eclipseで学ぶはじめてのJava
	- Seasar入門 ∼はじめてのDI&AOP∼
- 雑誌、Web記事
	- CodeZine
	- DB Magazine
	- WEB+DB
		- 「Seasar2徹底攻略」 (Vol.31)
	- JavaWorld
		- 「開発者にとって"易しく、優しい"軽量コンテナ Seasar2の実力を探る」 (2005/05)

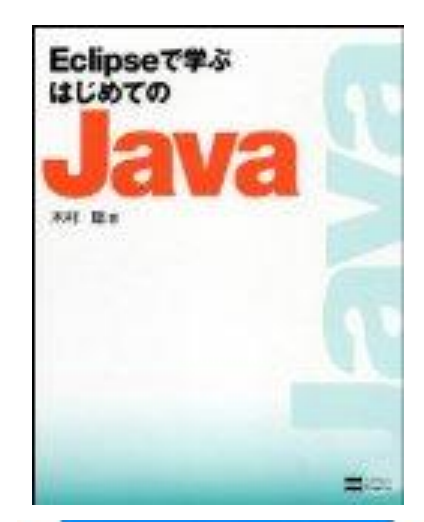

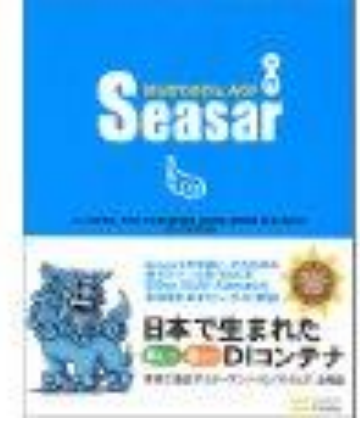

# デモ

# テーブル

- EMP
	- EMPNO
	- ENAME
	- DEPTNO DETPと関連
	- その他
- DEPT
	- DEPTNO
	- DNAME
	- その他

### **SQL**

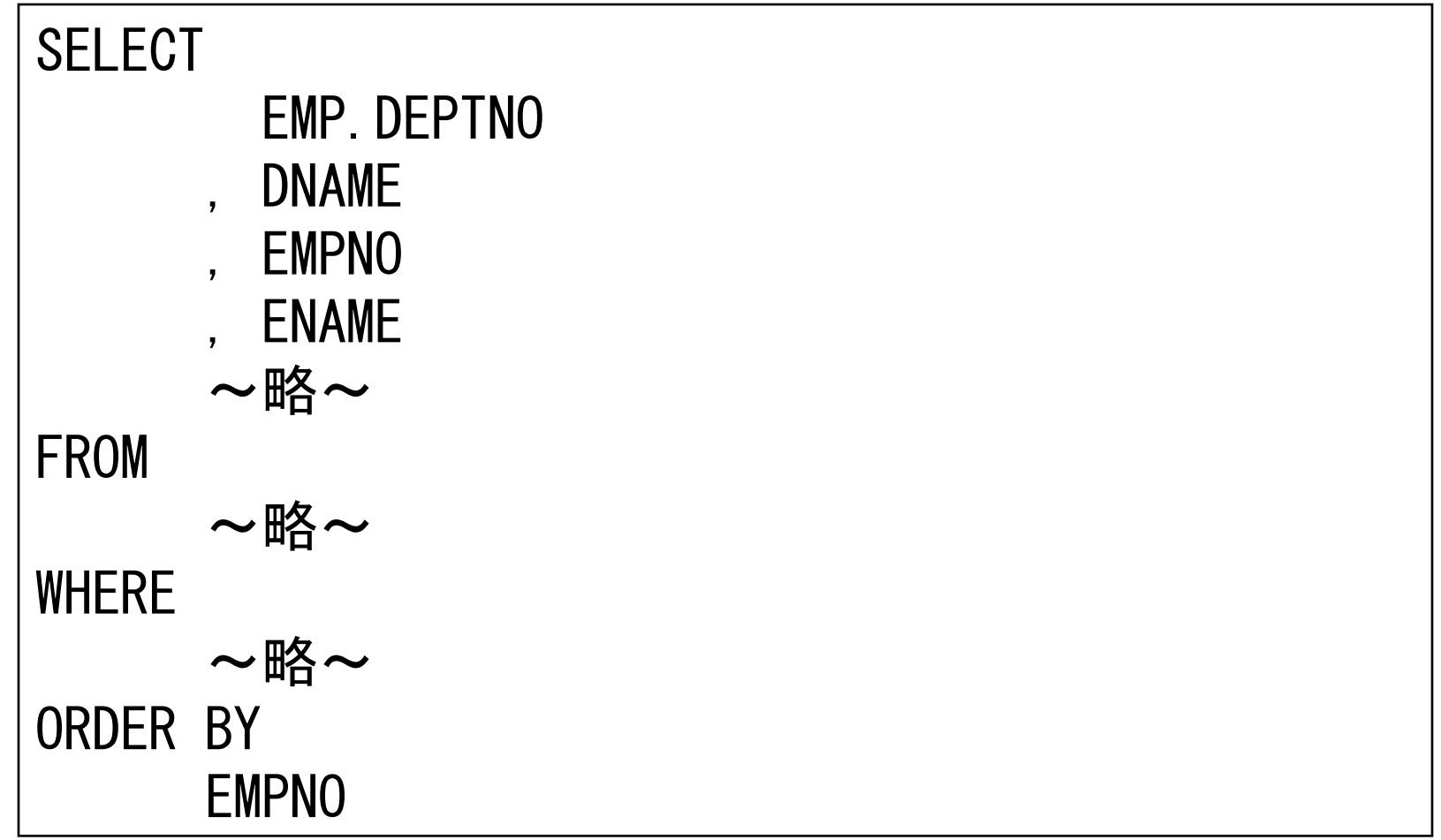

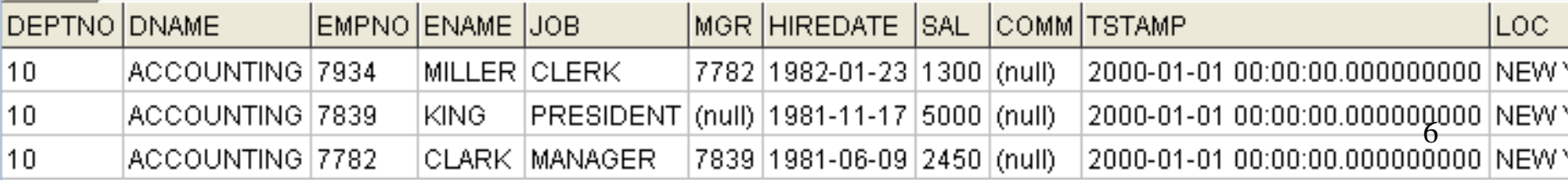

マッピング

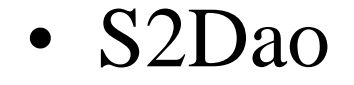

– フラットなList

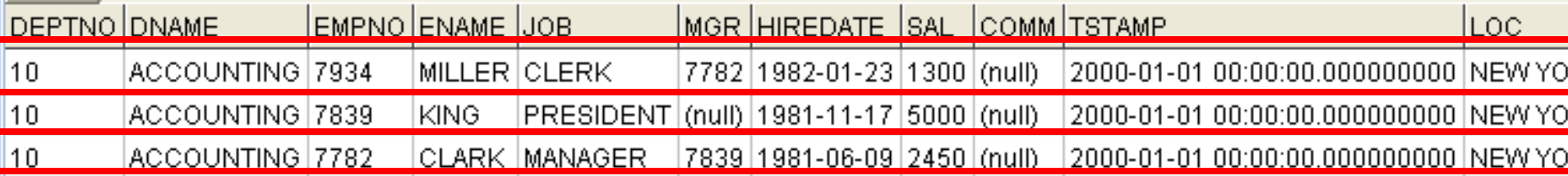

マッピング

#### • S2Dao拡張版

#### – 階層あり

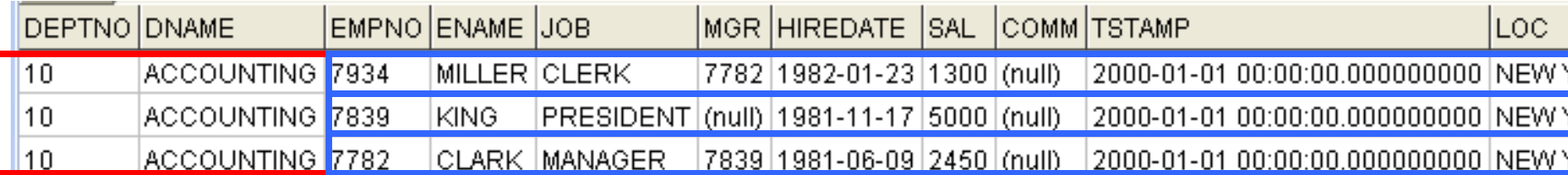

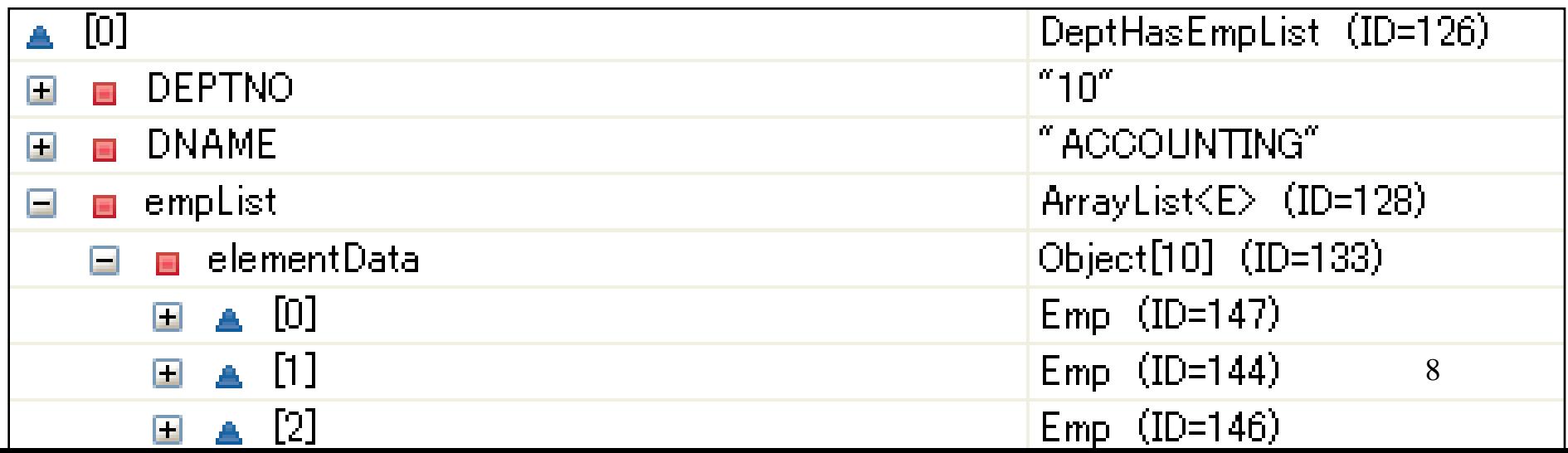

# 使い方

- パラメータ化されたListのプロパティーを持たせる
	- 例えば
		- List<Dept>
		- List<Emp>
- Daoのselectメソッドに@S2DaoExtをつける
- diconファイル赤文字を追記

```
<components>
  \langleinclude path="kimu_dao.dicon"/\rangle<component
    class="jp.dodododo.dao.ext.s2dao.interceptor.TestDao">
    <aspect>s2DaoExtInterceptor</aspect>
    <aspect>dao.interceptor</aspect>
  \langle/component>
  \langle components\rangle
```
# Selectの結果をそのままマッピング

#### • テーブル構造は関係ない

- ResultSet→Object
	- SQLの実行結果に素直

#### – 検索結果を見たまま素直にObjectにする

- セレクト項目
- ORDER BY
- Objectの構造

### まとめ(その1)

• Genericsを使った型情報など Classファイルから取れる情報が増えた

#### – どう使うかが今後の課題 →フレームワーク・ライブラリ提供者

### kimu-daoを作った動機

• S2Daoのような機能を保守中のシステムで も使いたい

– Connection渡すだけで使いたい

• ついでにいろいろな機能を付けた – 1:NやN:Nも扱いたい

つまり

• S2Daoのコマではないです

# 使い方

Daoのインスタンス

• コンストラクタにコネクションを渡す

Dao dao = new DaoImpl(connection);

• コンストラクタにデータソースを渡す

Dao dao = new DaoImpl(dataSource);

• データソースをセットする

DaoImpl dao = new DaoImpl $()$ ; dao.setDataSource(dataSource);

### CRUD

• insert

dao. insert(entity);

• update

dao.update(entity);

• delete

dao.delete(entity);

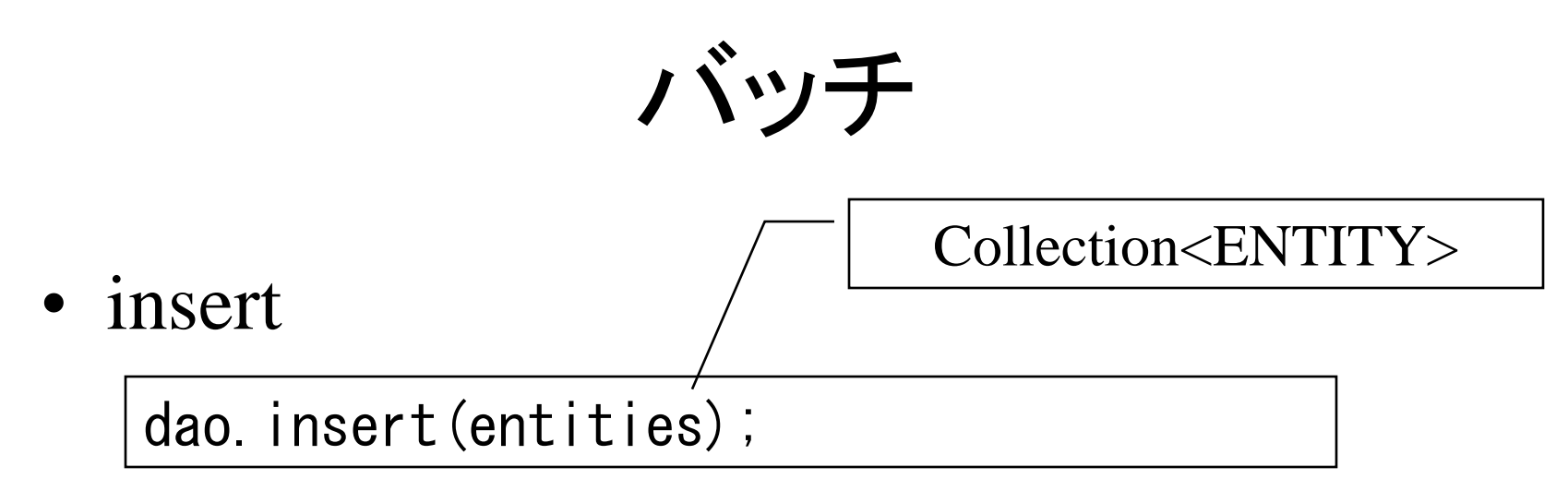

• update

dao.update(entities);

• delete

dao.delete(entities);

select • 1件 Emp emp = dao.selectOne(sql, Emp.class); ・sqlファイル(S2Daoと同じ)のパス or ・S2Daoがsqlファイルに書いてい たファイルの中身 (SQLを動的に組み立てられる) "select \* from emp /\*BEGIN\*/.../\*END\*/" 複数件数が返ってきたら 例外 18

#### select

• 複数件

List<Emp> emp = dao.select(sql, Emp.class);

#### select

• 1件 $(Map)$ 

 $Map\langle String, Object\rangle$  m = dao.selectOneMap(sql);

#### select

• 複数件(Map)

List<Map<String,  $0$ bject>>  $| =$  dao.selectMap(sql);

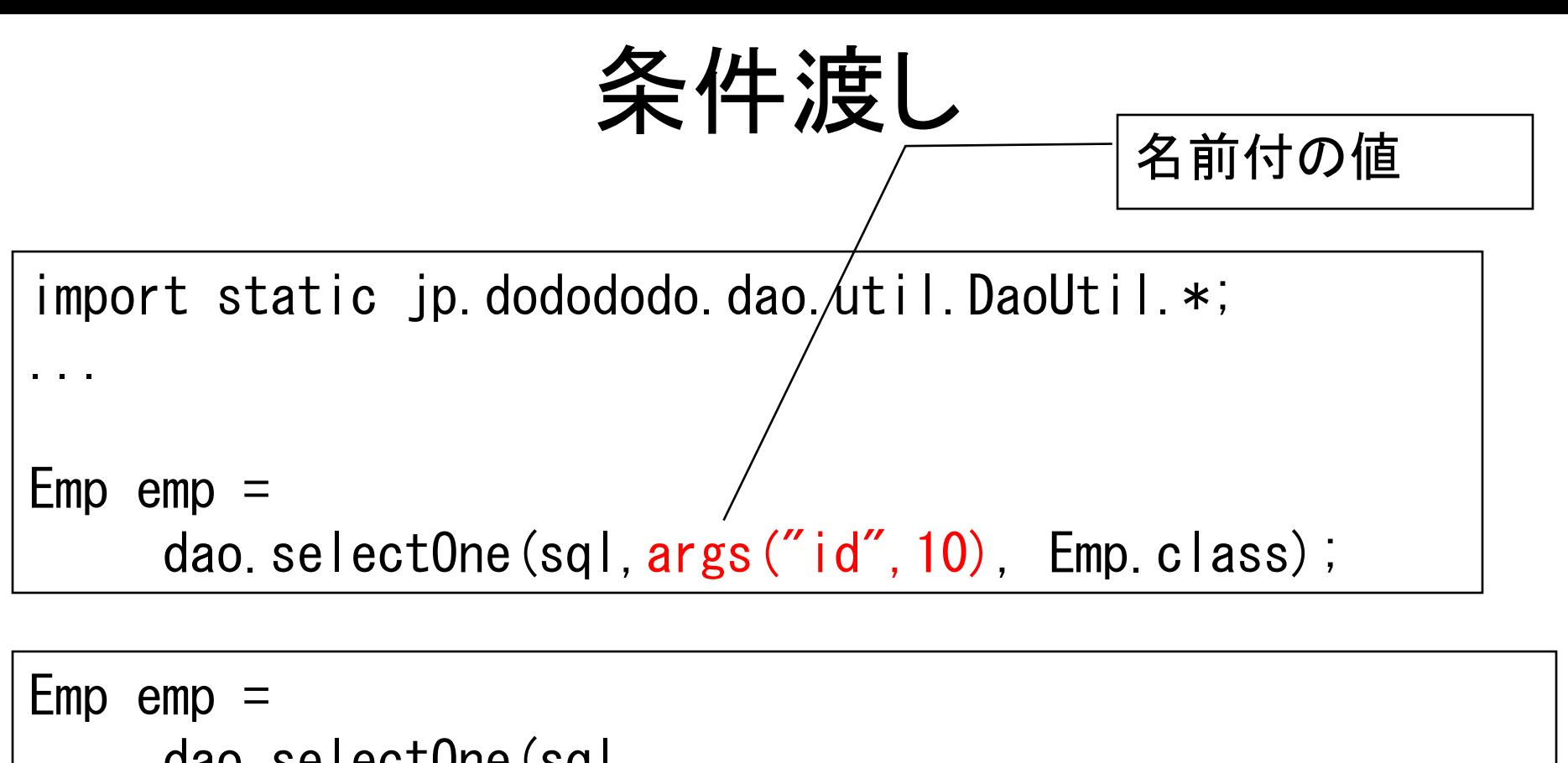

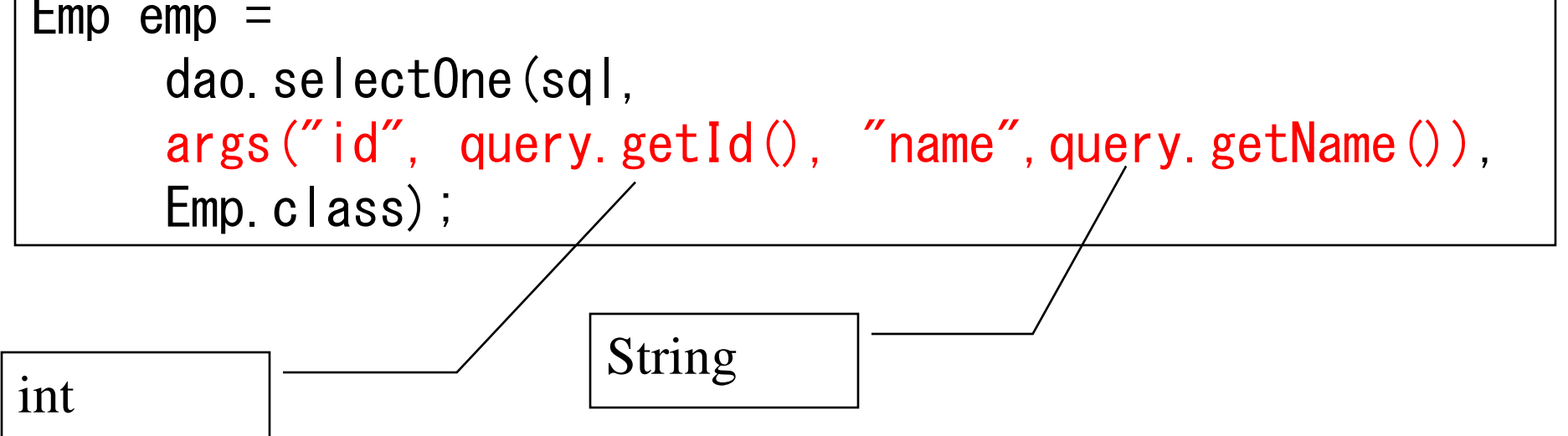

# まとめ(その2)

- 可変長引数を使うとJavaっぽくないAPIが 出来る
	- 新しいAPIの可能性

一件づつまわす

dao.select(sql, Emp.class, new FooCallback())

```
public class FooCallback
    implements IterationCallback<Emp> {
    public void iterate(Emp e) {
       // ここに処理を書く
    }
    public List<Emp> getResult() {
        return null;
    }
```
# このカラムだけ

import static jp.dodododo.dao.columns.ColumnsUtil.\*; ...

dao.update(entity,pc("col1","col2"));

Persistent Columns

## このカラムを除く

import static jp.dodododo.dao.columns.ColumnsUtil.\*; ...

dao.update(entity,npc("col1","col2"));

No Persistent Columns

## ロック

• 楽観的ロック

import static jp.dodododo.dao.columns.ColumnsUtil.\*; ...

dao.update(entity, OPTIMISTIC\_LOCKING);

dao.update(entity,pc("col1","col2"), OPTIMISTIC\_LOCKING);

dao.update(entity,npc("col1","col2"), OPTIMISTIC\_LOCKING);

#### select数字

BigDecimal num = dao.selectOneNumber(sql);

int  $i = dao$ . selectOneNumber(sql).  $intValue()$ ;

### 独自機能

可変のオーダーバイ

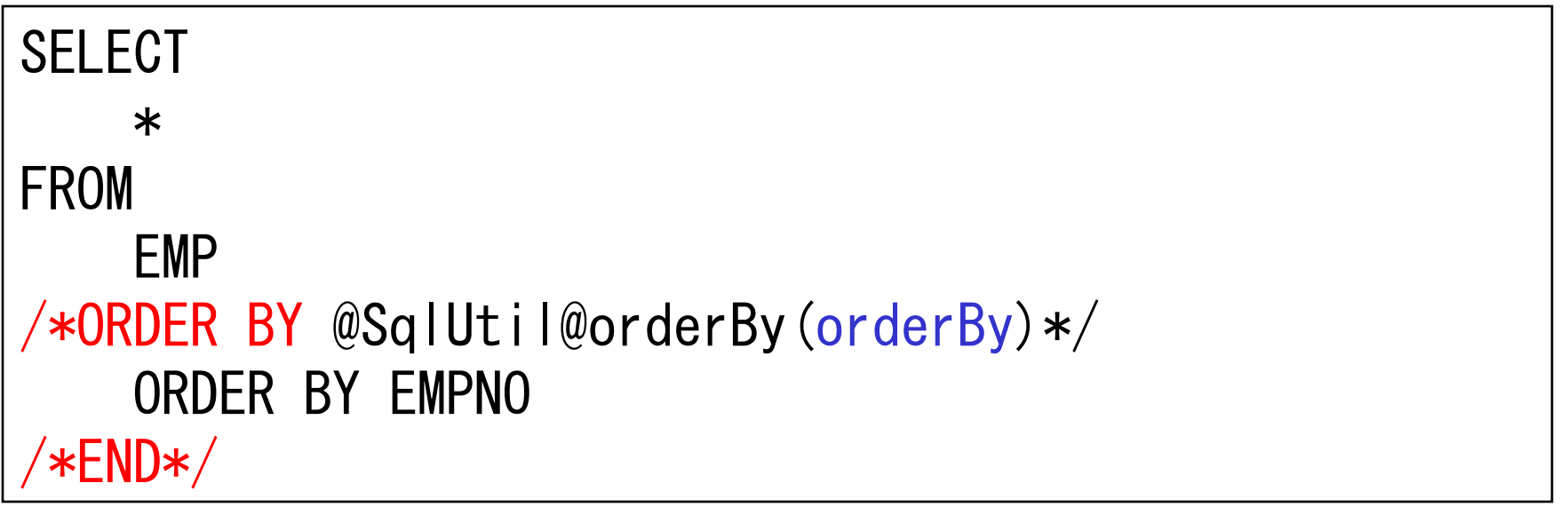

List<OrderByArg> orderBy = new ArrayList<OrderByArg>(); orderBy.add(new OrderByArg("ENAME", SortType.ASC)); orderBy.add(new OrderByArg("EMPNO", SortType.DESC));

dao.select(sql, args("orderBy", orderBy), Emp.class);

### BEGIN

```
SELECT * FROM EMP
\overline{ *BEGIN*\overline{}where
  /*IF false*/
    /*IF true*/
       EMPNO = 1/*END*//*END*//*END*/
```
- 一つのIFがtrueでもwhere句が空なら BEGIN~ENDは除く
- S2Daoの場合エラーになる
	- SELECT \* FROM EMP where

# ID生成

```
public class Entity {
\mathcal{Q}Id(\mathcal{Q}IdDefSet(type = Sequence.class,name = "seqName"))
public void setId(int id) {
       this. id = id;
}
```
}

```
ID生成
```
public class Entity {

```
@Id ({
  \mathcal{Q}IdDefSet(type = Sequence.class, name = "seqName"),
  @IdDefSet(db = HSQL.class,
    type = Sequence.class, name = "seqName", ),
  @IdDefSet(db = Oracle.class,
    type = RandomUUD.class)})
public void setId(int id) {
      this. id = id;
}
}
```
## ID生成

• DB毎に指定可能

- 生成ロジック
	- sequence
	- Identity
		- Derby: IDENTITY\_VAL\_LOCAL()
	- UUID
	- 独自ロジックを作成可能
		- IdGeneratorをimplしたenumを作成
		- @IdDefSetのtypeで指定

# 更新、セレクトでのDBとオブジェ クトのどちらを尊重するか

- 更新はDB
- セレクトはJava
	- できるだけ型変換する
		- $-$  PreparedStatementのsetXxx
		- $-$  ResultSet $\mathcal{D}$ getXxx を使い分ける

# SqlUtilをデフォルトパッケージに 置いた

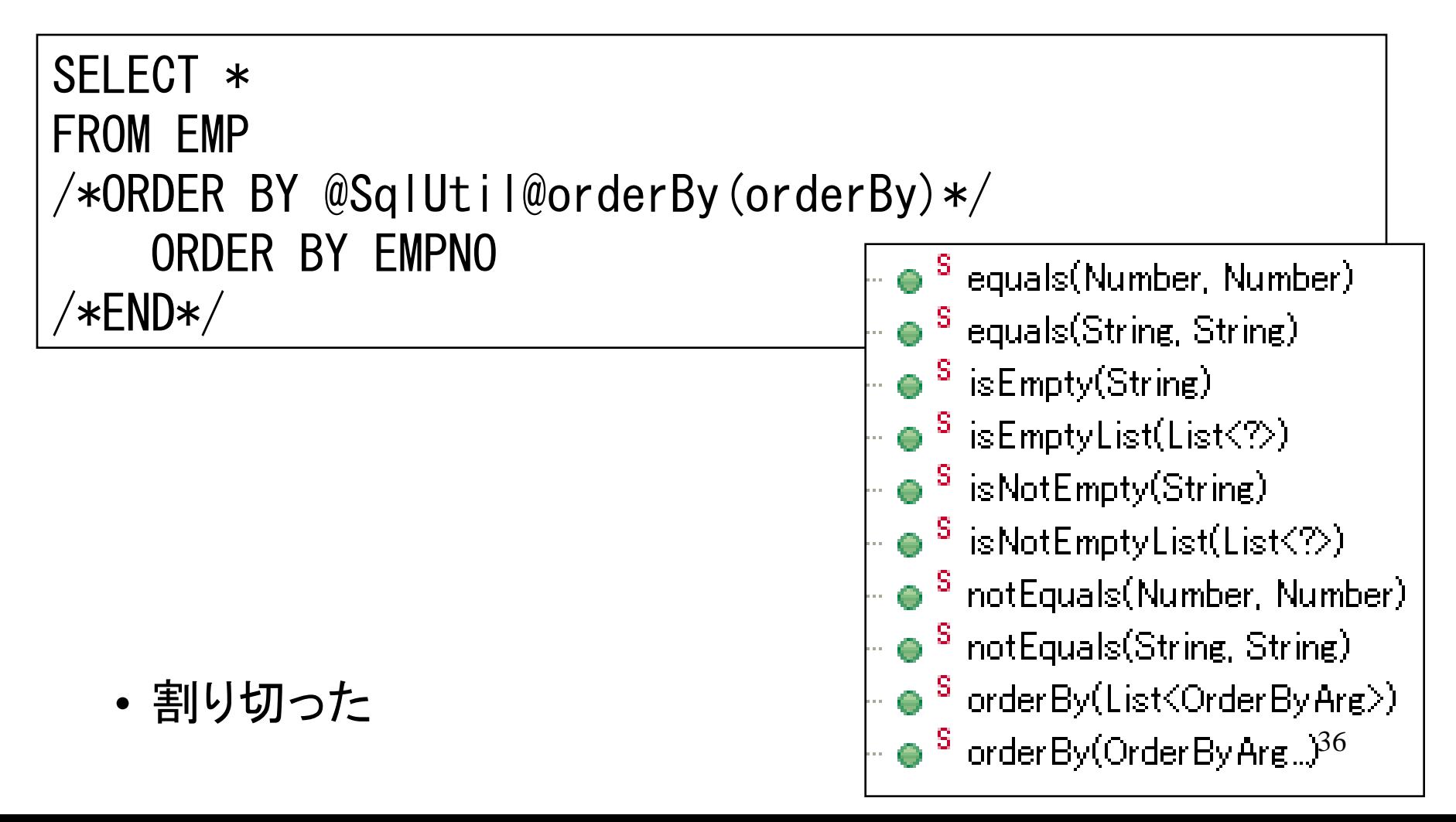

# 方言

#### • S2Daoと同じ+ $\alpha$

```
public class Bean {
 @Dialects(
    dialect = \{ HSQL.class, Oracle.class \},
    value = { "CURRENT_TIMESTAMP", "SYSDATE" })
  public String sysDate;
 @Dialects(
    dialect = \{ HSQL.class, Oracle.class \},
    value = { "INFORMATION_SCHEMA.SYSTEM_TABLES WHERE table_name = 
SYSTEM_TABLES'", "DUAL" })
  public String dual;
```
 $\overline{a}$ dao.selectMap("select /\*\$bean.sysDate\*/SYSDATE from /\*\$bean.dual\*/DUAL ", args("bean", bean));

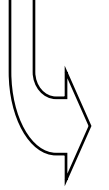

select CURRENT\_TIMESTAMP from INFORMATION\_SCHEMA.SYSTEM\_TABLES WHERE table\_name = 'SYSTEM\_TABLES'

#### select SYSDATE from DUAL 37

#### LimitOffset

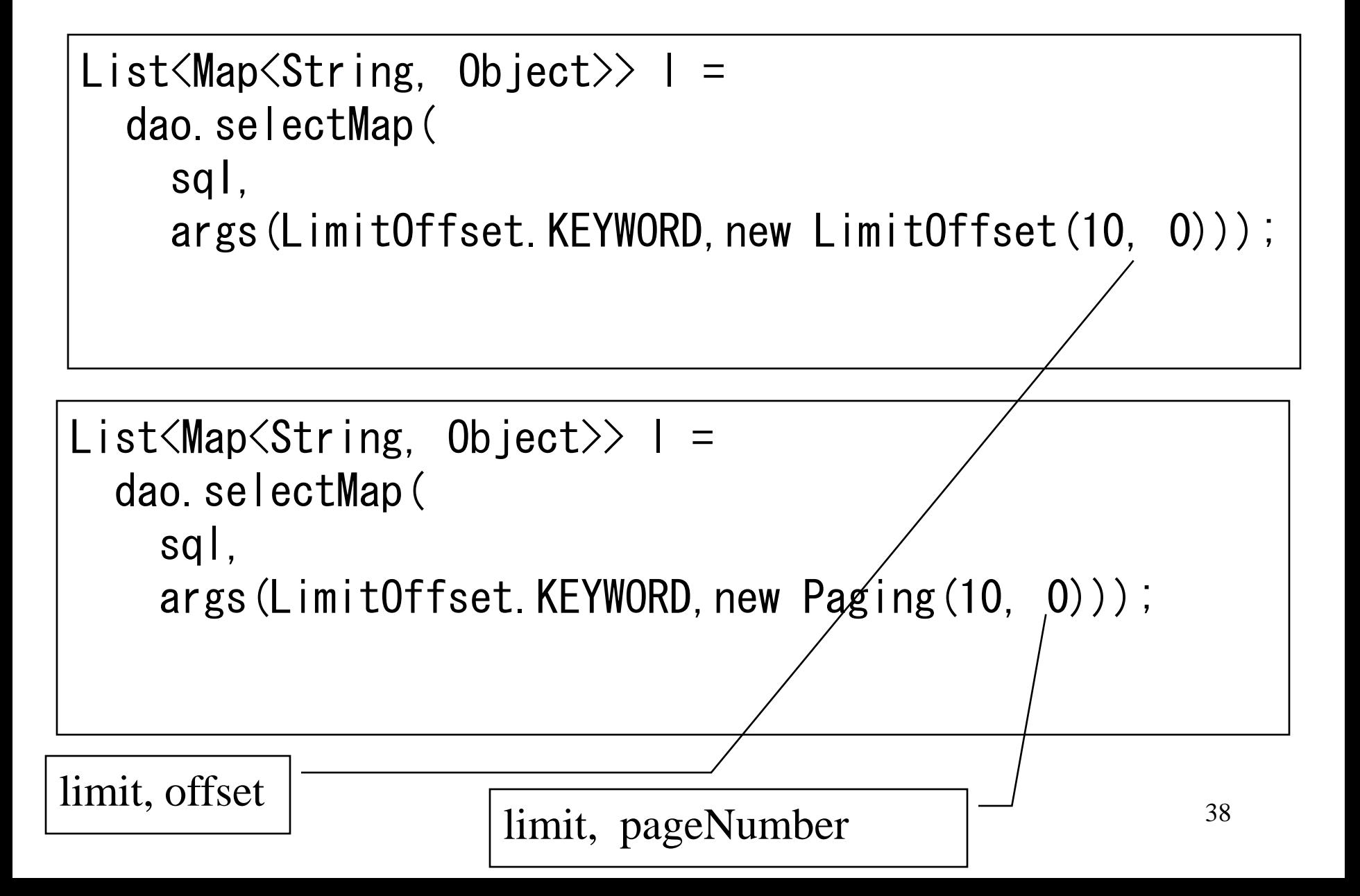

## publicフィールド対応

• も、してあります

## S2Dao拡張

- @S2DaoExtアノテーション付けるだけ
- アノテーションが無ければS2Dao
- 全部の機能は使えない  $-$  select<sup> $\ddot{\sim}$ </sup>

```
public interface TestDao {
  @S2DaoExt
 @Arguments("deptno")
 List<DeptHasEmpList> selectByKimDao(int deptno);
}
```
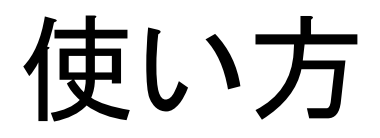

- 大きく2つ
	- 直接使う
	- S2Daoを拡張して使う

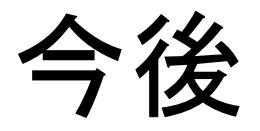

- S2Daoにフィードバックしたい
- 機能追加はあまり考えていない
	- 特殊なDBでも拡張可能だし、SQL書けばよいので
	- 近いうちにVer1.0.0をリリース
	- S2JDBCのようにJava上でSQLを組み立てるような 仕組みは提供は予定していない
		- SQLエディタを使えば
			- 補完できる
			- SQLの即時実行もできる
		- Eclipseプラグインの紹介
			- DBViewer Plugin
			- http://sourceforge.jp/projects/dbviewer/

# プロダクト情報

- 名前
	- kimu-dao
- URL

– http://code.google.com/p/kimu-dao/

まとめ

• S2Daoでは不可能な機能を提供

- S2Daoの仕組み、知見が利用できる – 例えば、doltengを使った自動生成
	- Entity
	- Dao
	- Sql
- 「Java5以降導入された機能」の可能性

終わり

• ご清聴ありがとうございました